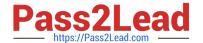

# P2070-090<sup>Q&As</sup>

IBM Content Analytics Theory Technical Mastery Test v1

# Pass IBM P2070-090 Exam with 100% Guarantee

Free Download Real Questions & Answers PDF and VCE file from:

https://www.pass2lead.com/p2070-090.html

100% Passing Guarantee 100% Money Back Assurance

Following Questions and Answers are all new published by IBM Official Exam Center

- Instant Download After Purchase
- 100% Money Back Guarantee
- 365 Days Free Update
- 800,000+ Satisfied Customers

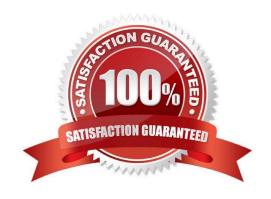

Which of the following annotators are enabled by default?

## https://www.pass2lead.com/p2070-090.html

2024 Latest pass2lead P2070-090 PDF and VCE dumps Download

#### **QUESTION 1**

| A. IBM Classification Module.                                                                                                    |
|----------------------------------------------------------------------------------------------------|
| B. Name Entity recognition extraction.                                                                                            |
| C. Linguistic annotator.                                                                                                    |
| D. Range based annotator.                                                                                                    |
| Correct Answer: C                                                                                                    |
|                                                                                                    |
| QUESTION 2                                                                                                    |
| Which of the following views of the Text Miner is dedicated to analyze a three way correlation between a pair of selected facets? |
| A. Deviations view.                                                                                                    |
| B. Trends view.                                                                                                    |
| C. Connections view.                                                                                                    |
| D. Documents view.                                                                                                    |
| Correct Answer: C                                                                                                    |
|                                                                                                    |
| OUESTION 2                                                                                                    |

#### QUESTION 3

On a distributed server configuration, the master server contains which components?

- A. Crawler and indexer.
- B. Indexer and document processor.
- C. Crawler, document processor, indexer, and search.
- D. Crawler, indexer, and search.

Correct Answer: B

# **QUESTION 4**

Which one of the statements below is related to the Dashboard view?

A. The reports published on the Cognos BI server can be displayed in this view.

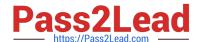

## https://www.pass2lead.com/p2070-090.html

2024 Latest pass2lead P2070-090 PDF and VCE dumps Download

- B. The facet values can be configured to be visualized as bar charts, column charts, pie charts and time series charts.
- C. Correlation between two facets can be visualized.
- D. Both B and C.

Correct Answer: D

#### **QUESTION 5**

What are the possible installation methods provided by ICA?

- A. Remote installation, local installation, silent installation.
- B. GUI installation, console installation, silent installation.
- C. Network installation, local installation, GUI installation.
- D. All of the above.

Correct Answer: B

P2070-090 PDF Dumps

P2070-090 Study Guide

P2070-090 Braindumps